# *The Object Database Standard: ODMG*

R.G.G. Cattell

1.- INTRODUCCIÓN

2.- MODELO DE OBJETOS

3.- LENGUAJE DE DEFINICIÓN DE OBJETOS (ODL)

4.- LENGUAJE DE CONSULTA DE OBJETOS (OQL)

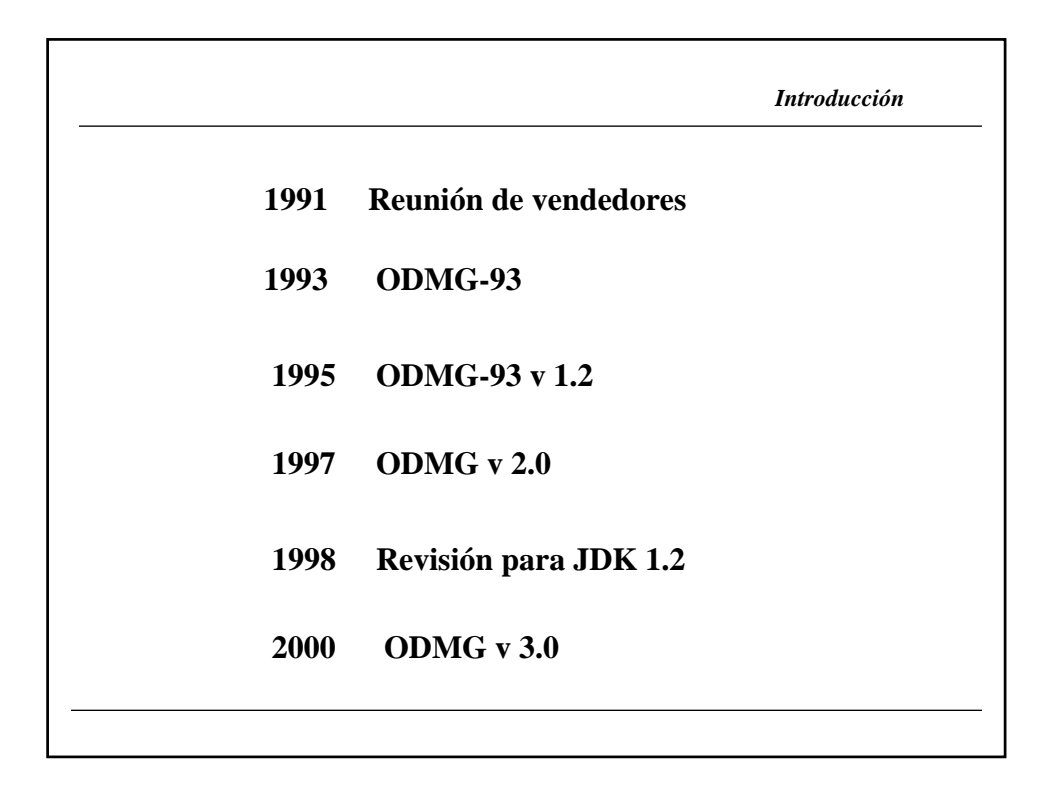

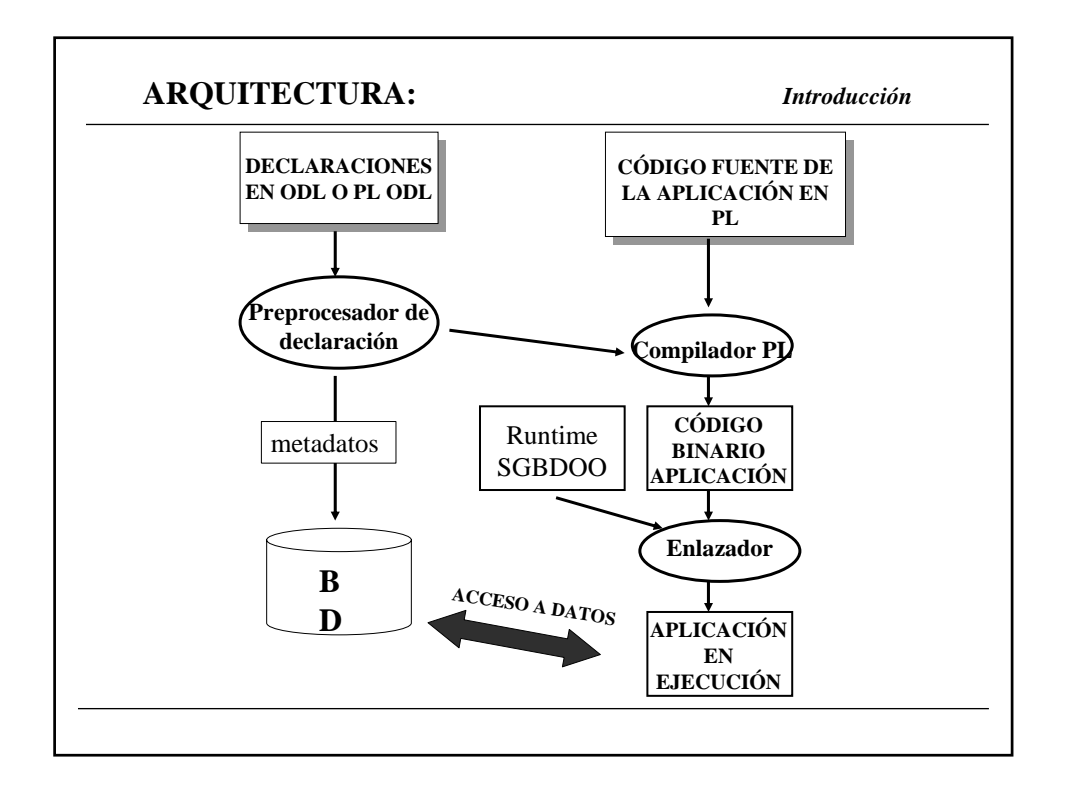

# *MODELO DE OBJETOS*

*Modelo de objetos* **MODELO DE OBJETOS** La primitiva fundamental es el **objeto**: en ODMG todo son objetos Distingue entre: **objetos** mutables e inmutables (**literales**). Un objeto tiene un identificador único y un literal no tiene identificador. Modos de **identificar** un objeto: • Identificador de objeto (OID).- único e inmutable • Nombres de objeto.- un objeto puede tener varios; un nombre corresponde a un único objeto • Descripciones de objetos.- predicados sobre atributos que permiten identificar unívocamente a un objeto

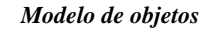

Los objetos se clasifican en **tipos**: todos los objetos de un mismo tipo tienen unas propiedades y un comportamiento común:

**Comportamiento**: conjunto de operaciones que se pueden ejecutar sobre un objeto

**Estado**: valores que toman sus propiedades (atributos y relaciones)

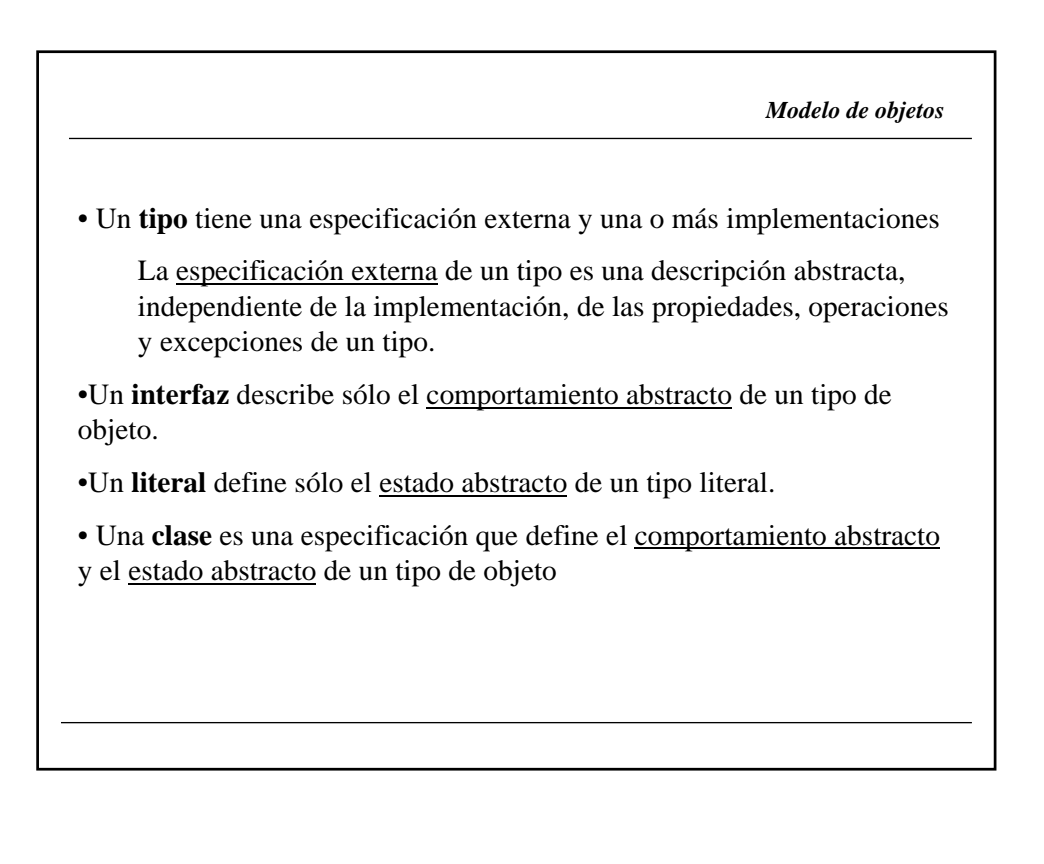

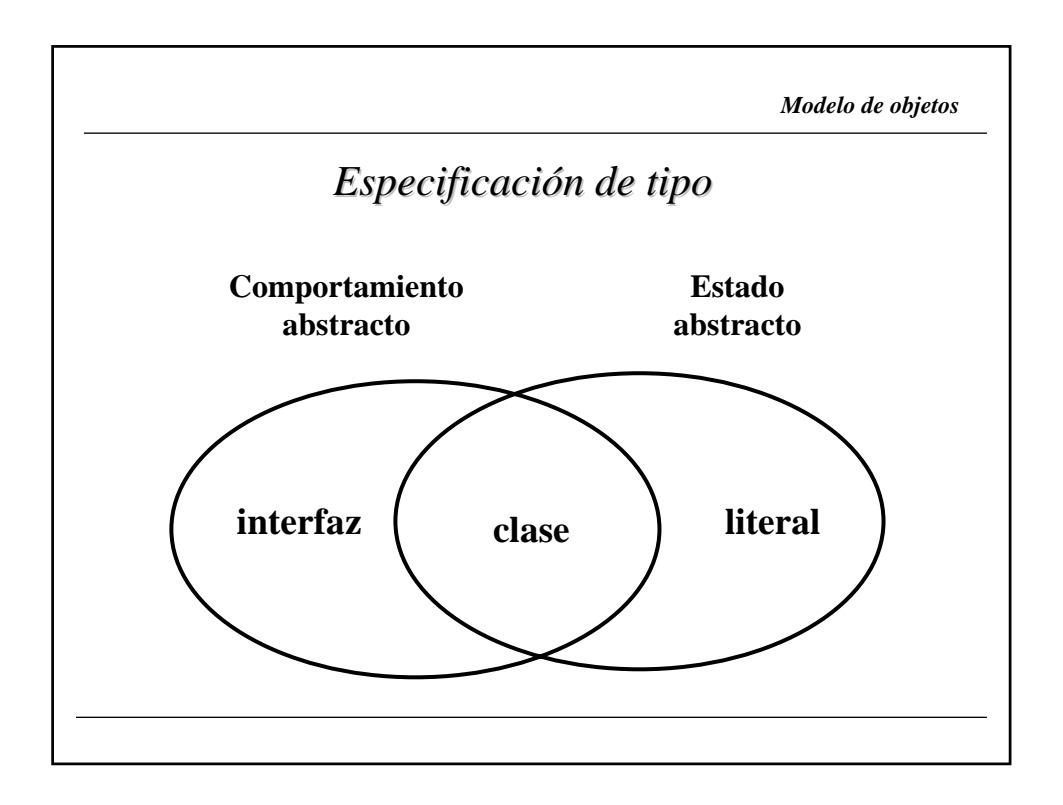

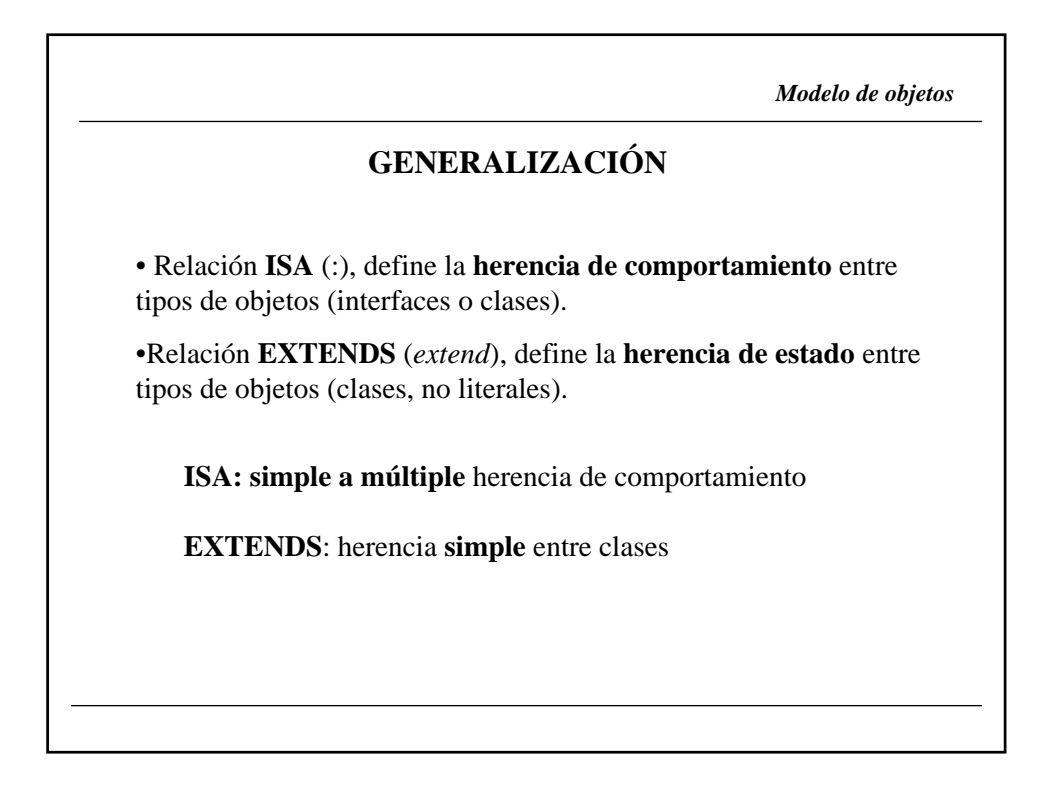

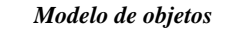

Los tipos de objeto se clasifican en **supertipos/subtipos**:

•Un subtipo **hereda** propiedades y operaciones del supertipo

•Un subtipo puede añadir propiedades y operaciones **propias**

•Un subtipo puede **redefinir** propiedades y operaciones del supertipo

•Se soporta **herencia múltiple** (solo de comportamiento: ISA)

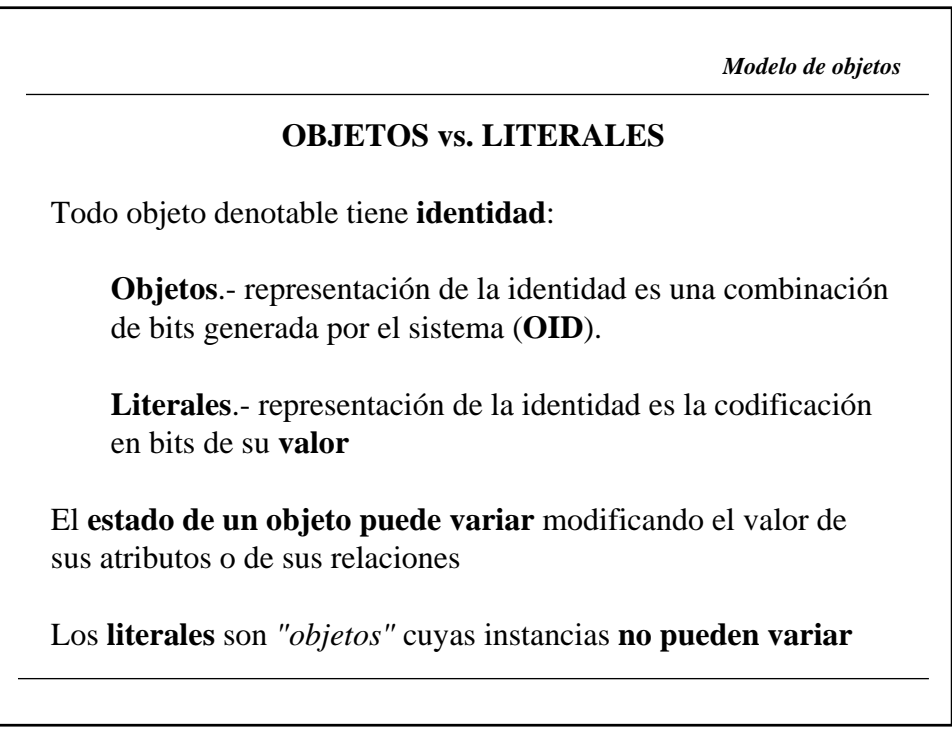

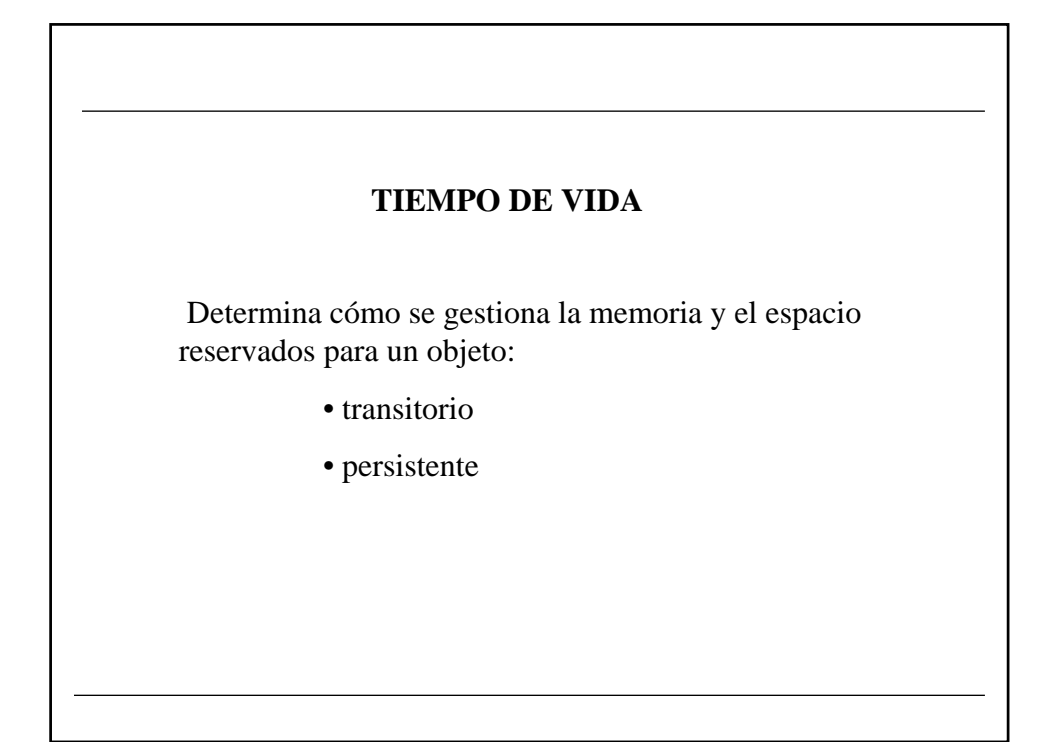

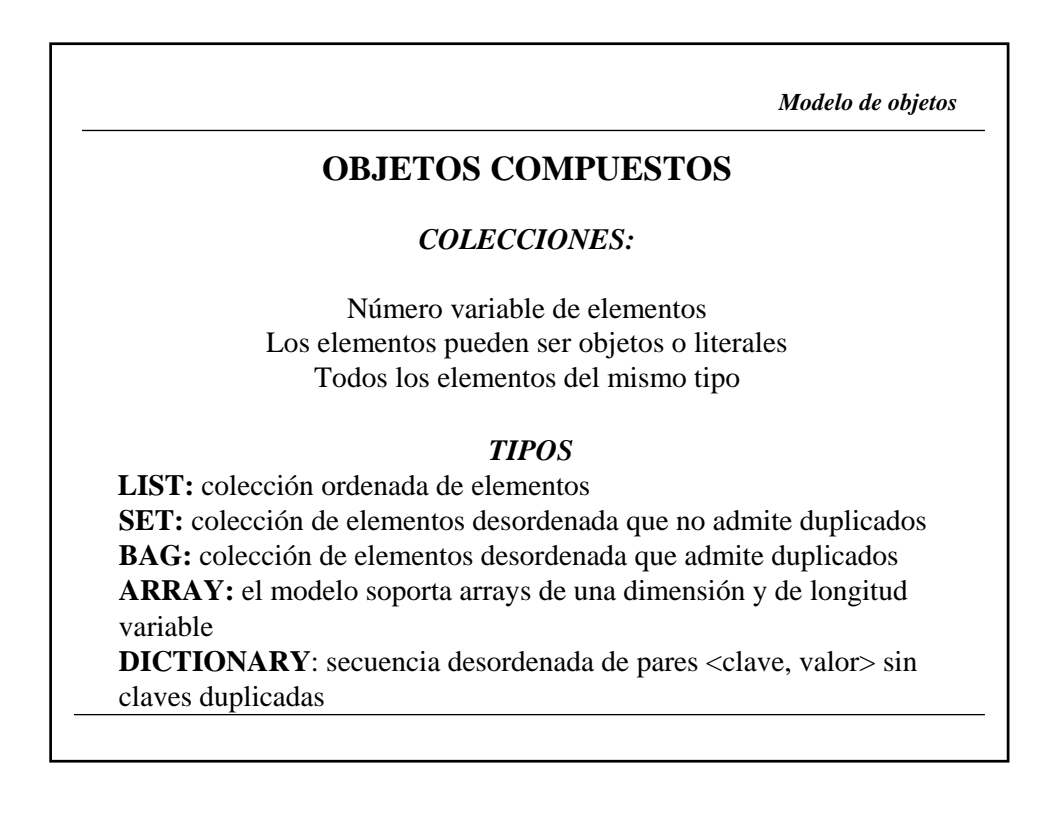

*Modelo de objetos*

#### *ESTRUCTURAS:*

Número fijo de elementos

#### *TIPOS*

**DATE.** Fecha **INTERVAL.** Intervalo de tiempo **TIME.** Hora **TIMESTAMP.** Fecha y hora

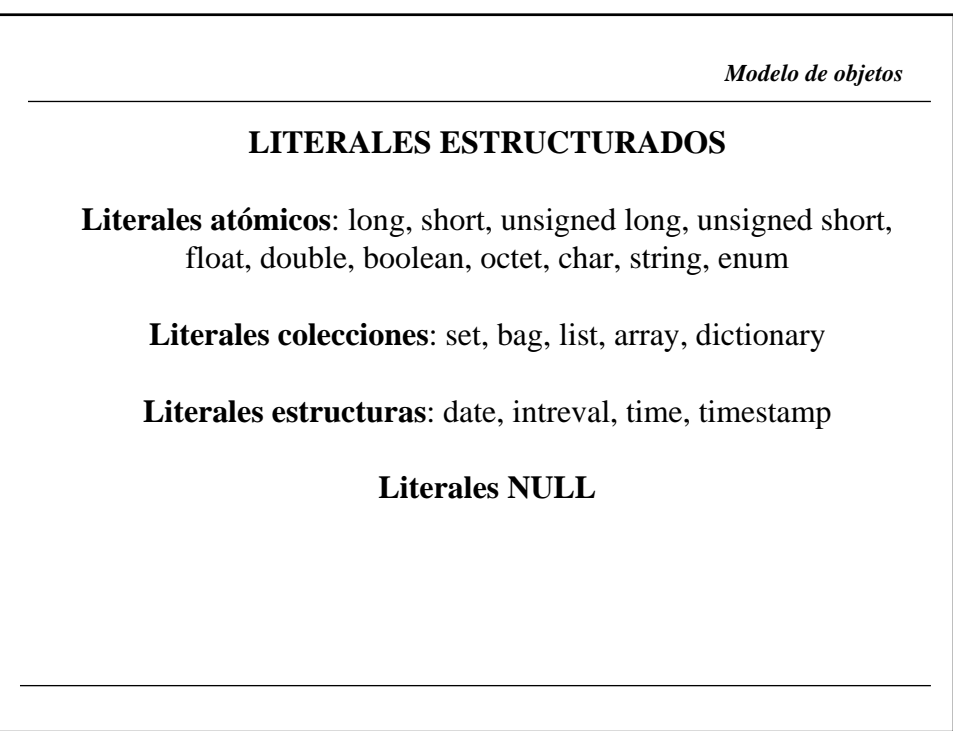

## *LENGUAJE DE DEFINICIÓN DE OBJETOS (ODL)*

*Lenguaje de definición de objetos*

#### PRINCIPIOS DEL ODL, Cattell (1994):

- *Soporta la semántica completa del modelo de objetos de ODMG*
- *No es un lenguaje completo*
- *Independiente del lenguaje de programación*
- *Extensible (nuevas funcionalidades, optimizaciones físicas)*

*Lenguaje de definición de objetos* **Notación BNF** <definición de tipo>::= interface <nombre del tipo>(:<lista de supertipos>) { (<lista de propiedades del tipo>) (<lista de propiedades>) (<lista de operacione>) } <propiedad del tipo>::= extent <nombre de la extensión  $|key(s)$  <lista de claves> <especificación del atributo>::= (attribute) <tipo de dominio> (tamaño) <nombre del atributo>

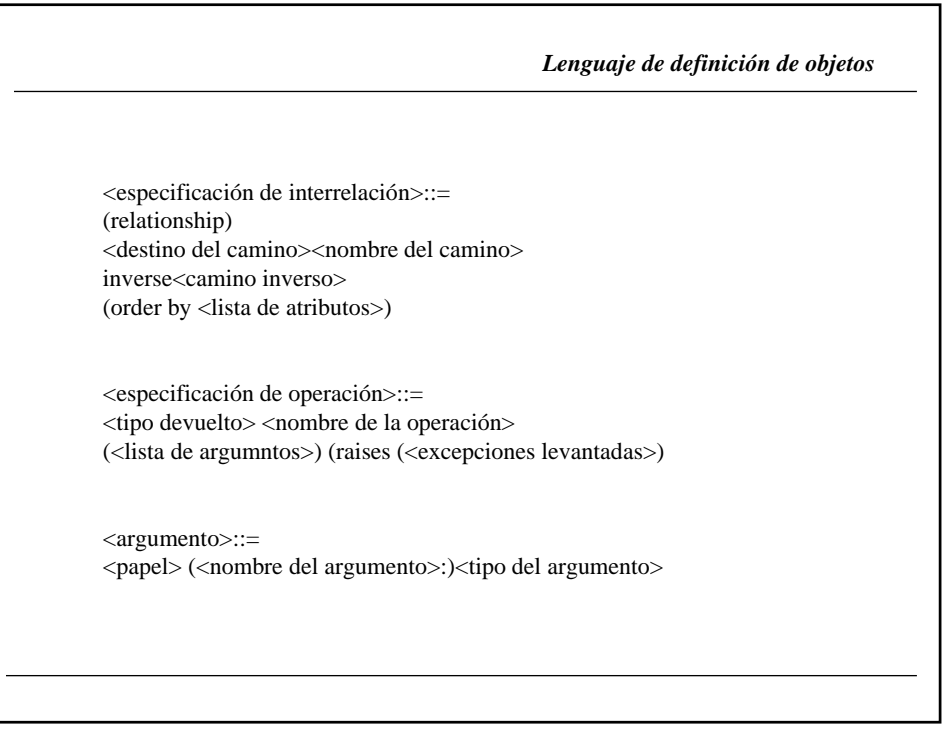

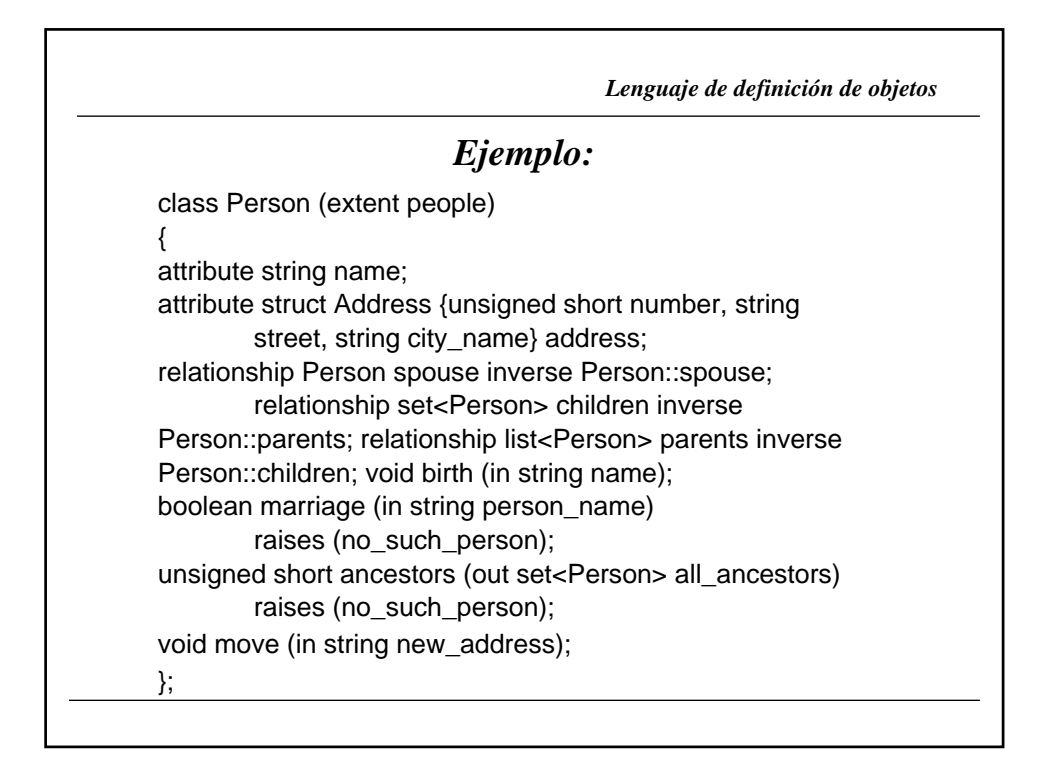

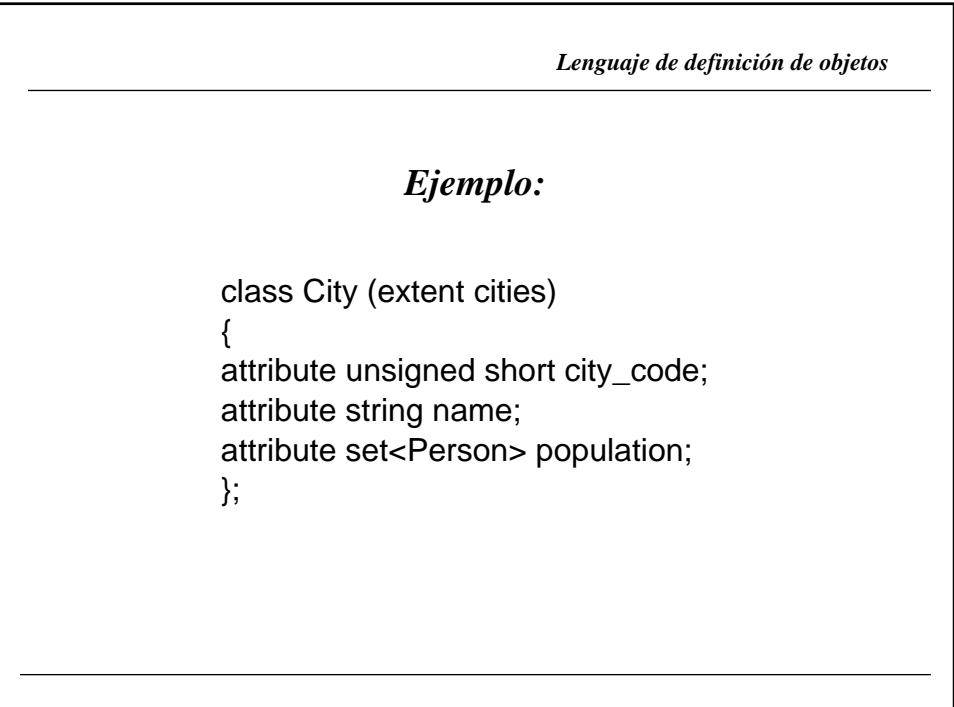

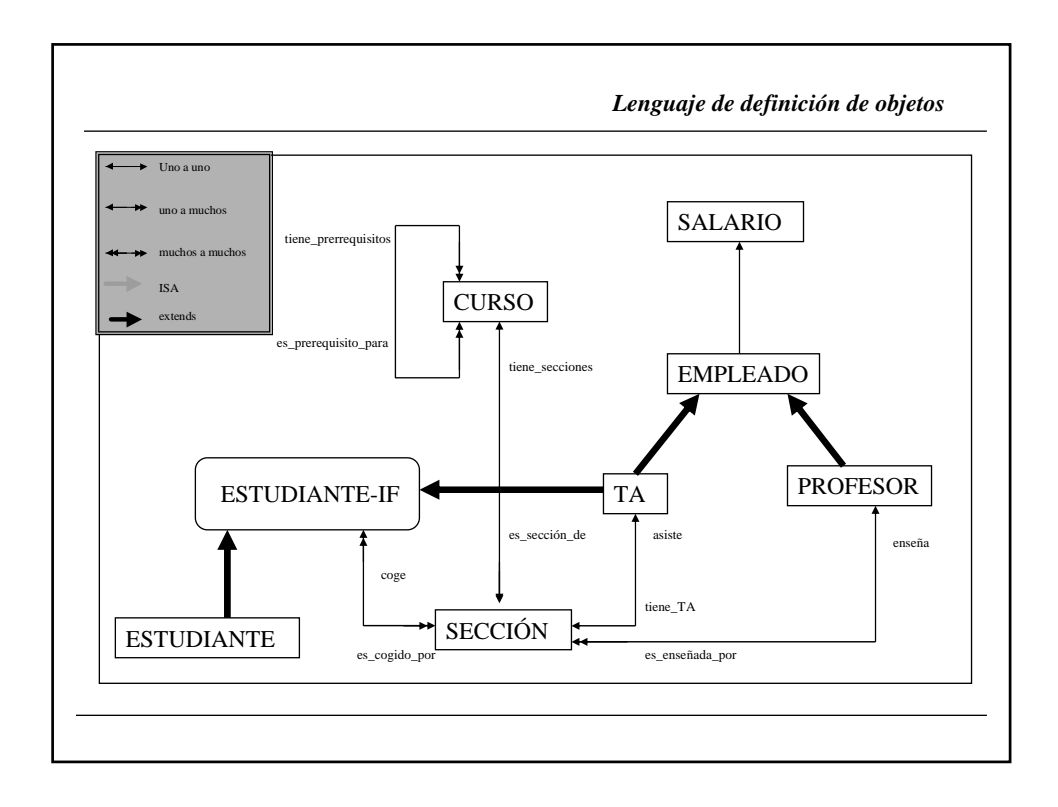

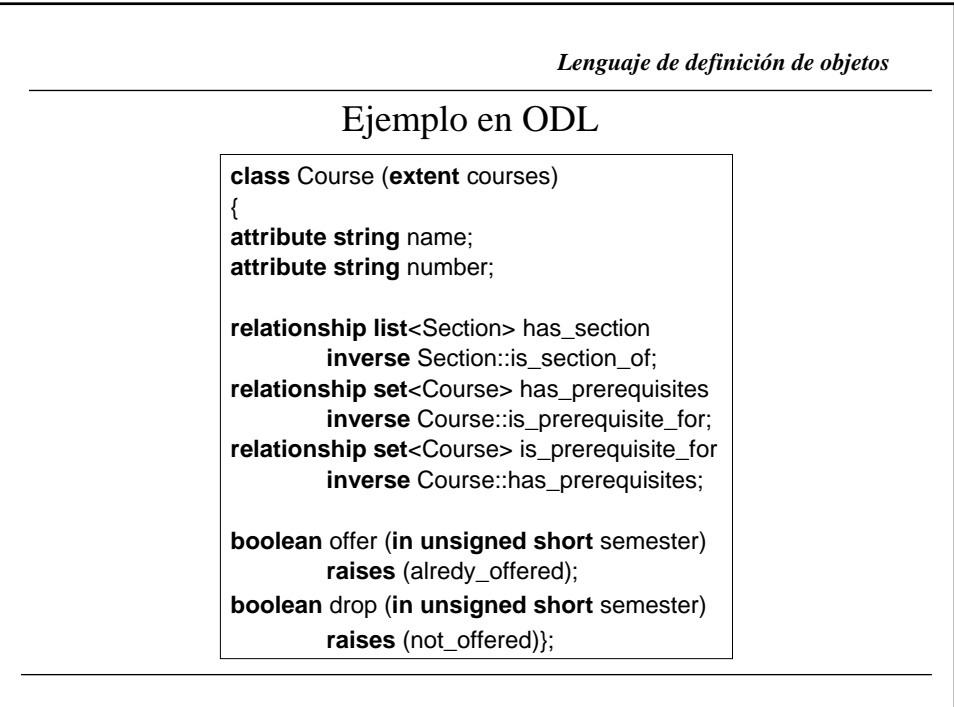

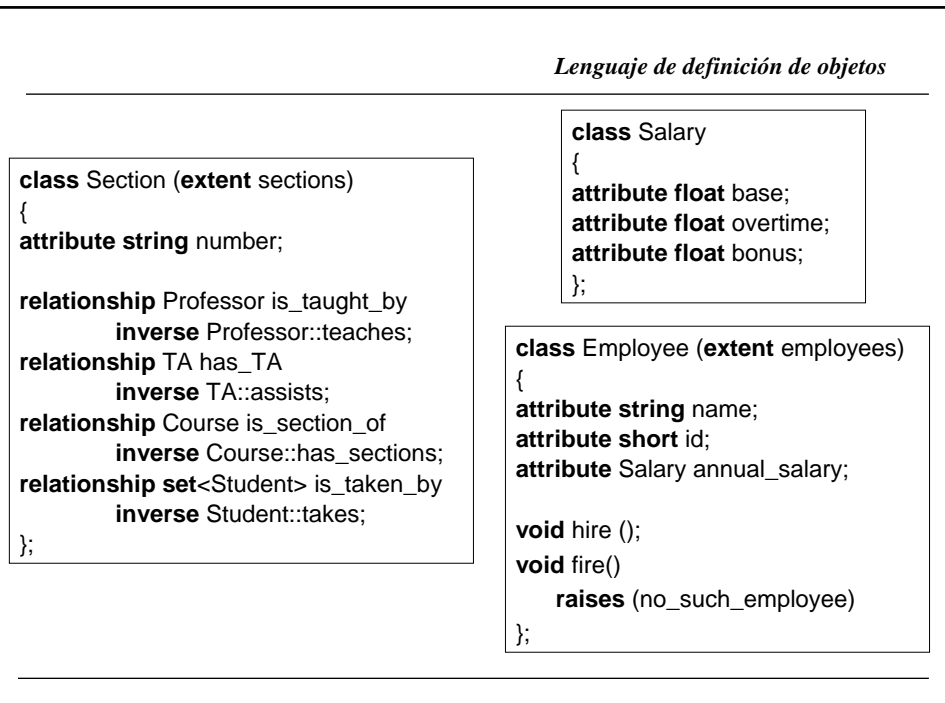

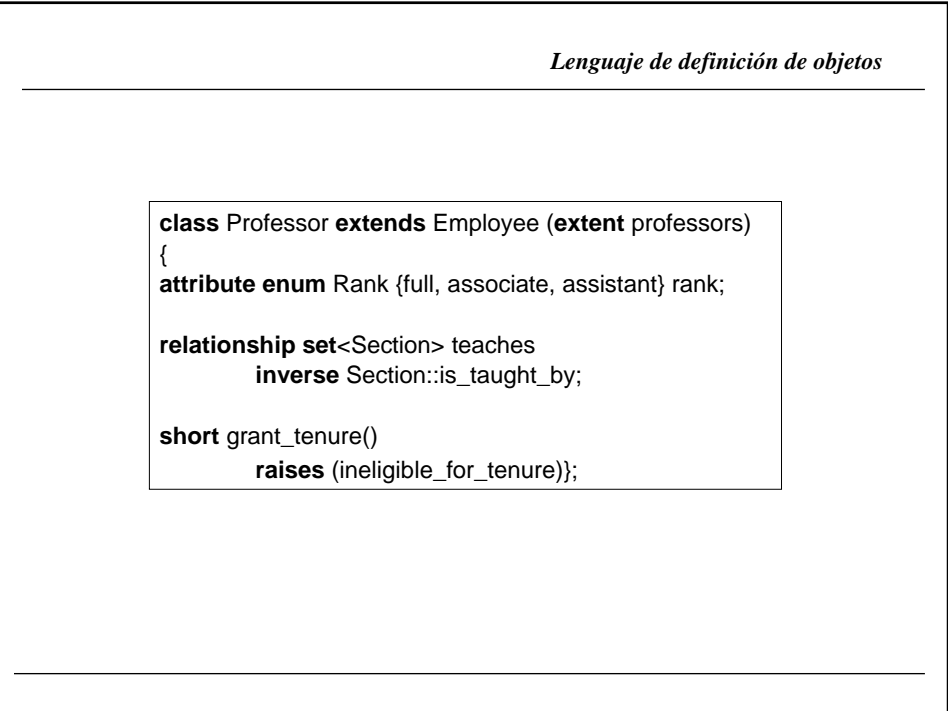

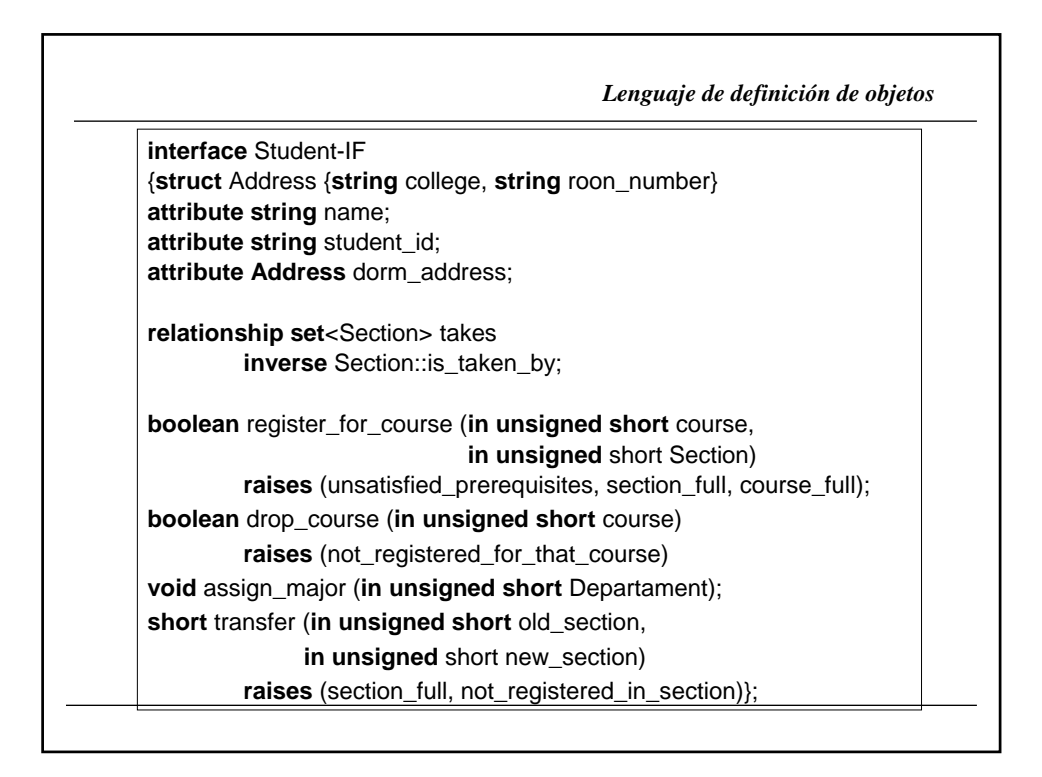

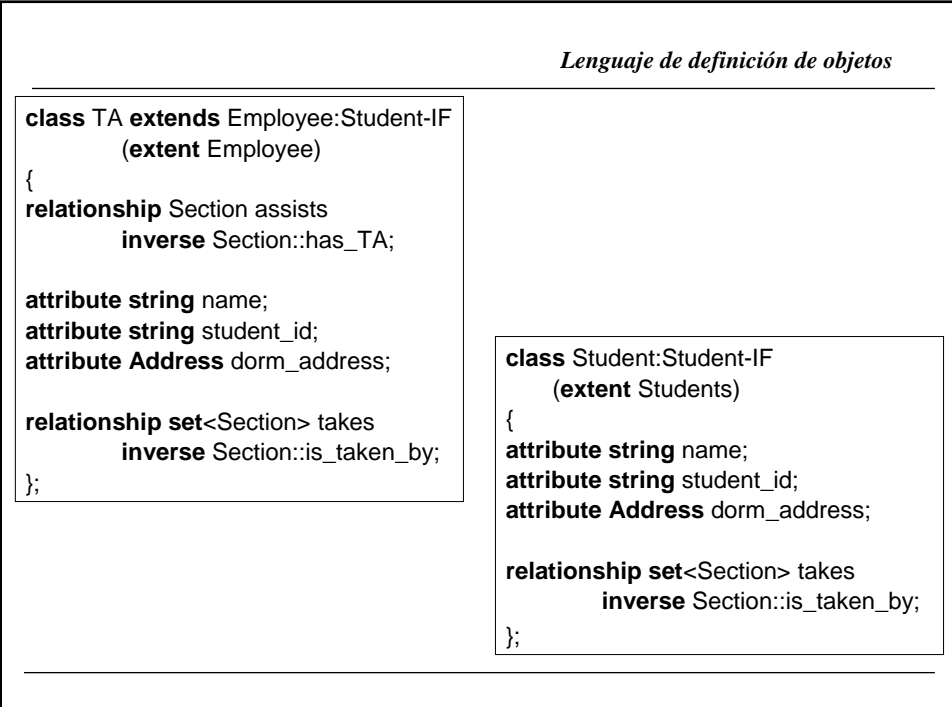

### *LENGUAJE DE CONSULTA DE OBJETOS (OQL)*

*Lenguaje de consulta de objetos* PRINCIPIOS DEL OQL, Cattell (1994): *No es computacionalmente completo Es un lenguaje declarativo Tiene una sintaxis similar a la del SQL (OQL V 1.2) Proporciona sintaxis para mezclar las consultas con C++, Smalltalk y Java Proporciona primitivas de alto nivel para el tratamiento de todo tipo de colecciones No proporciona operadores de actualización explícitos (se actualiza a través de operaciones definidas sobre los objetos) Es facilmente optimizable (debido a que es declarativo)*

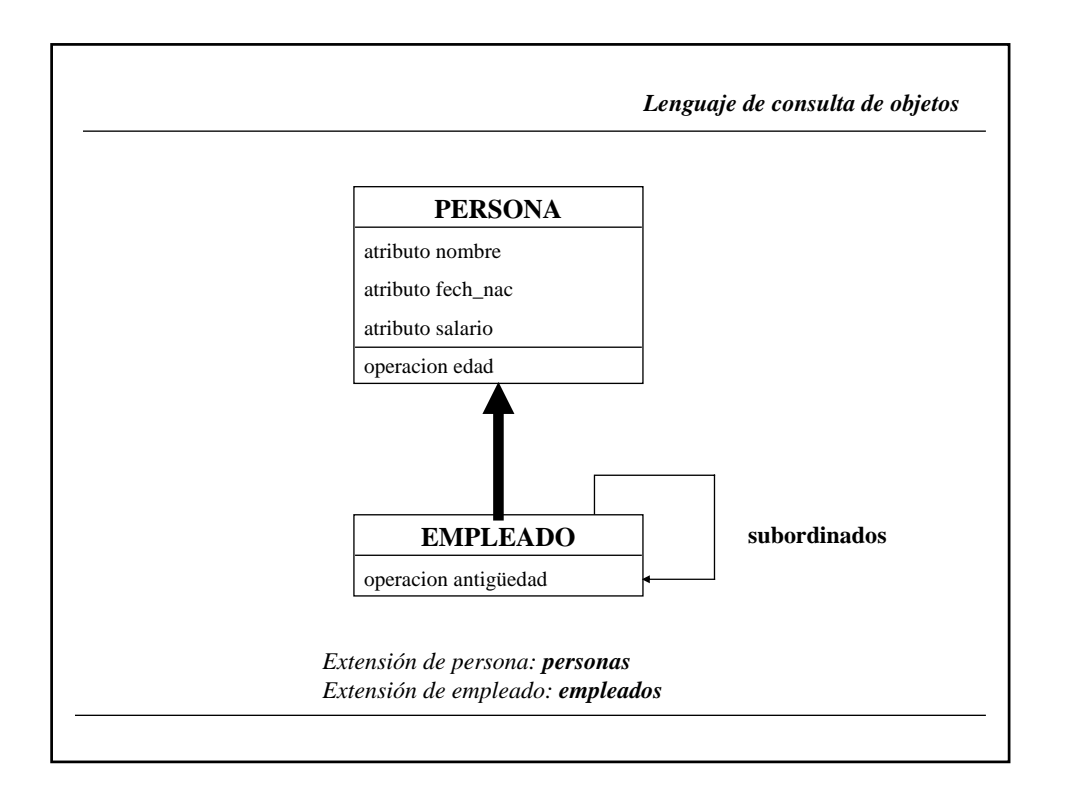

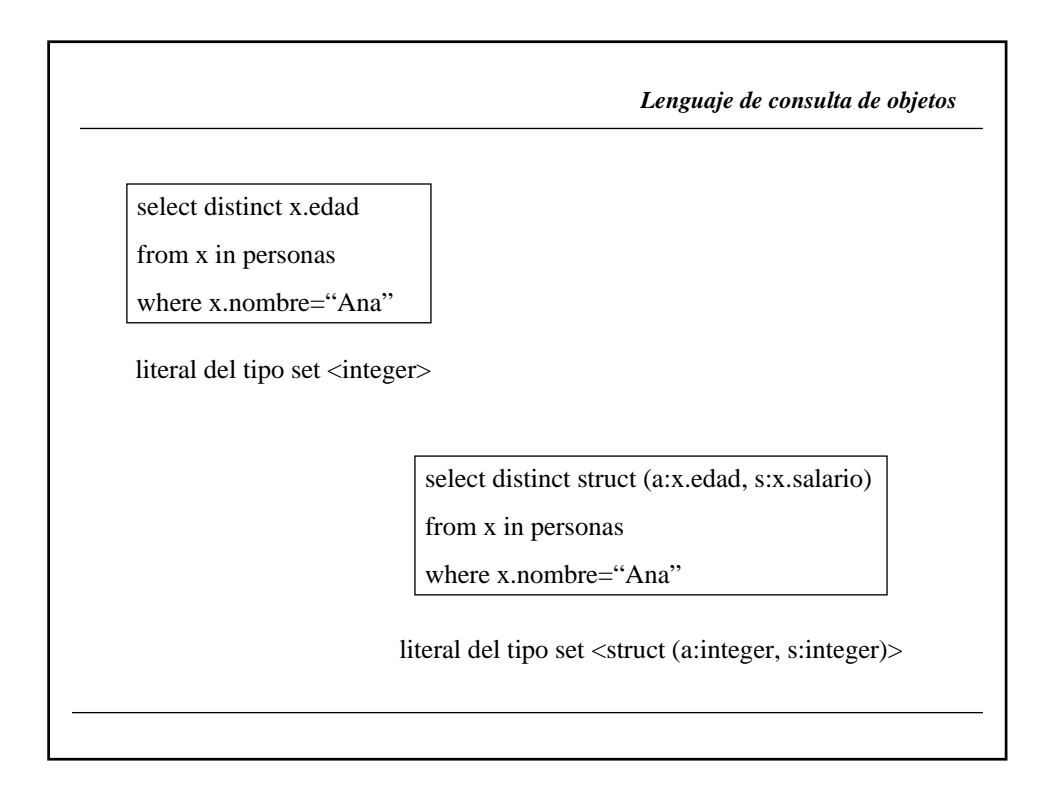

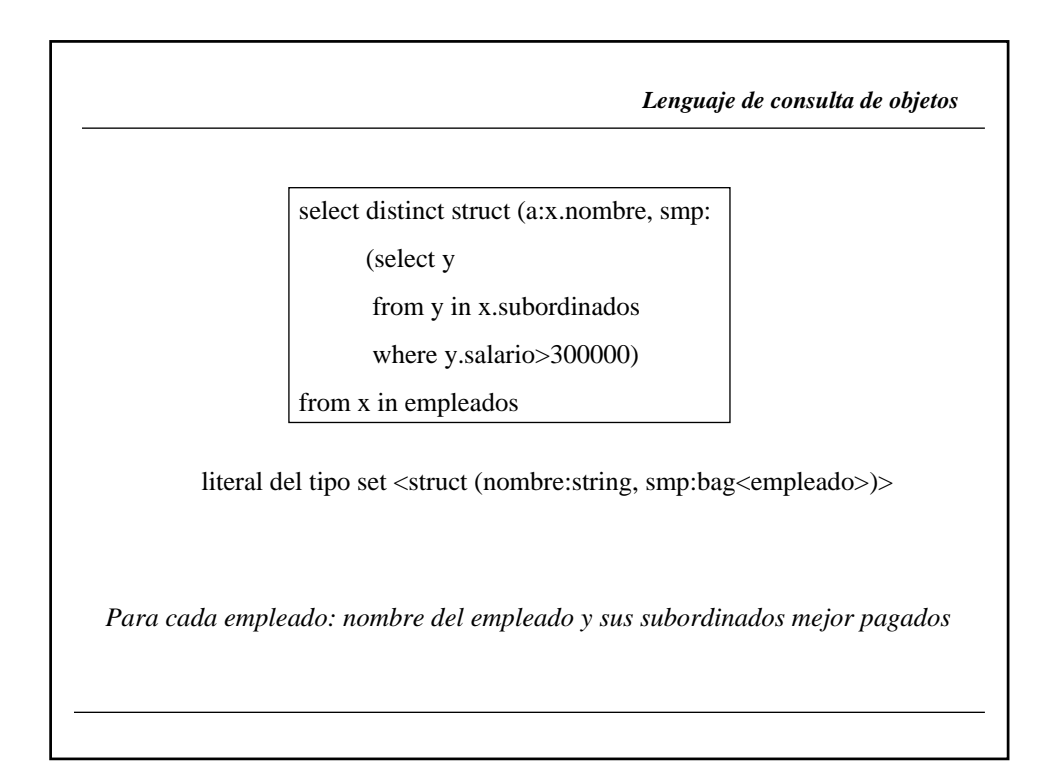

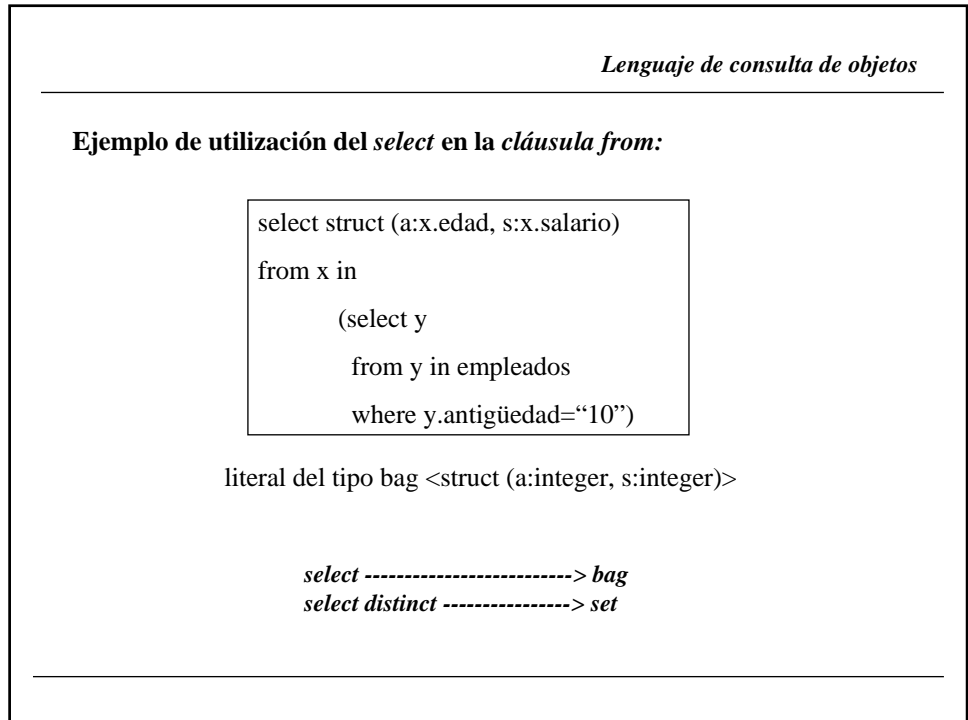

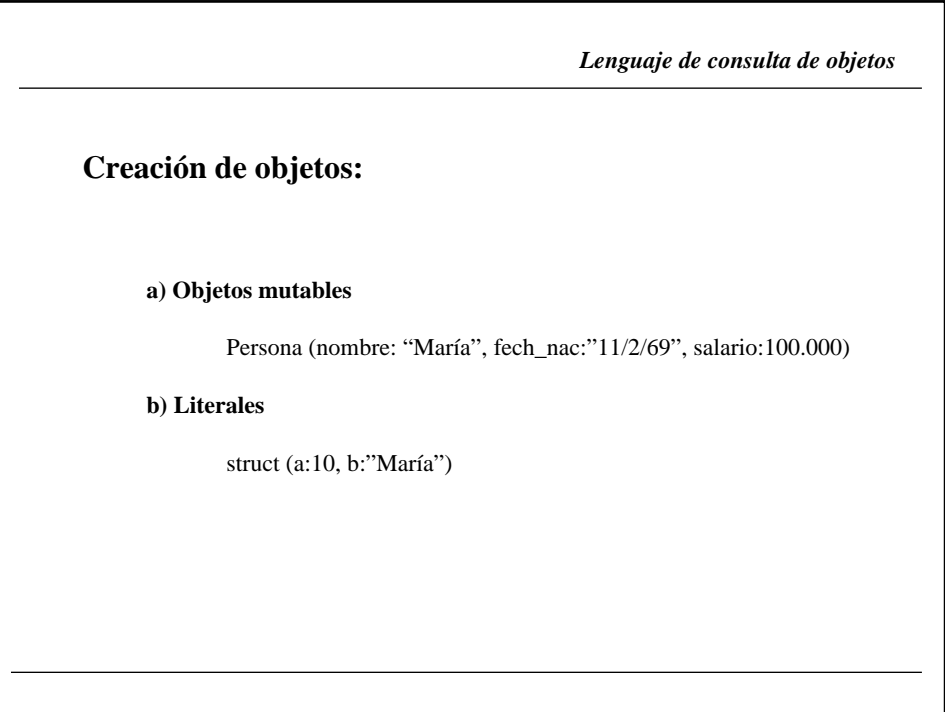

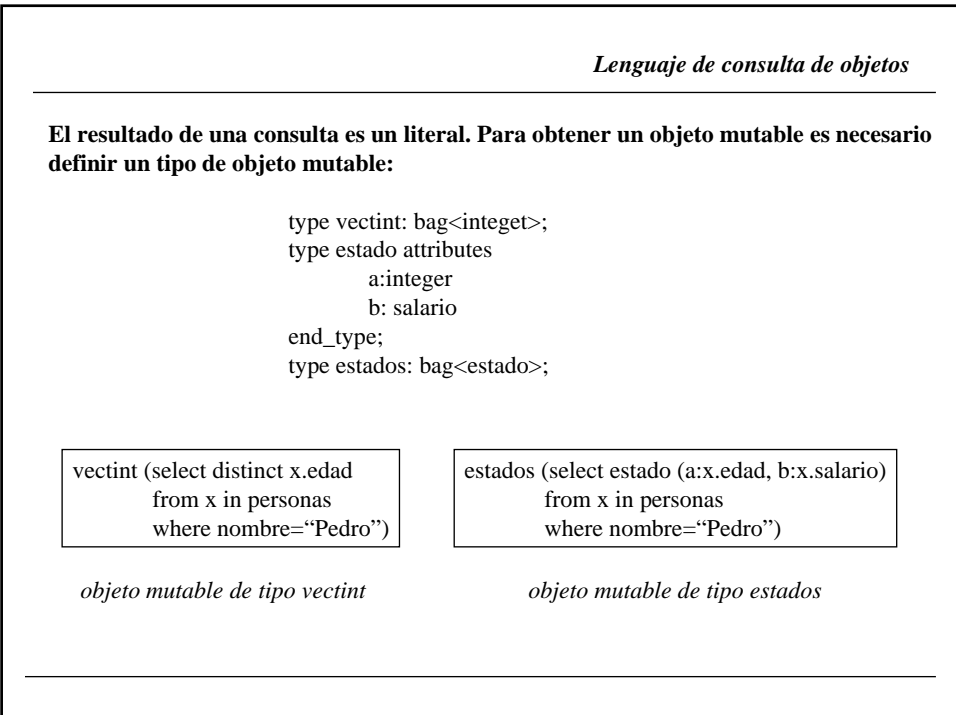

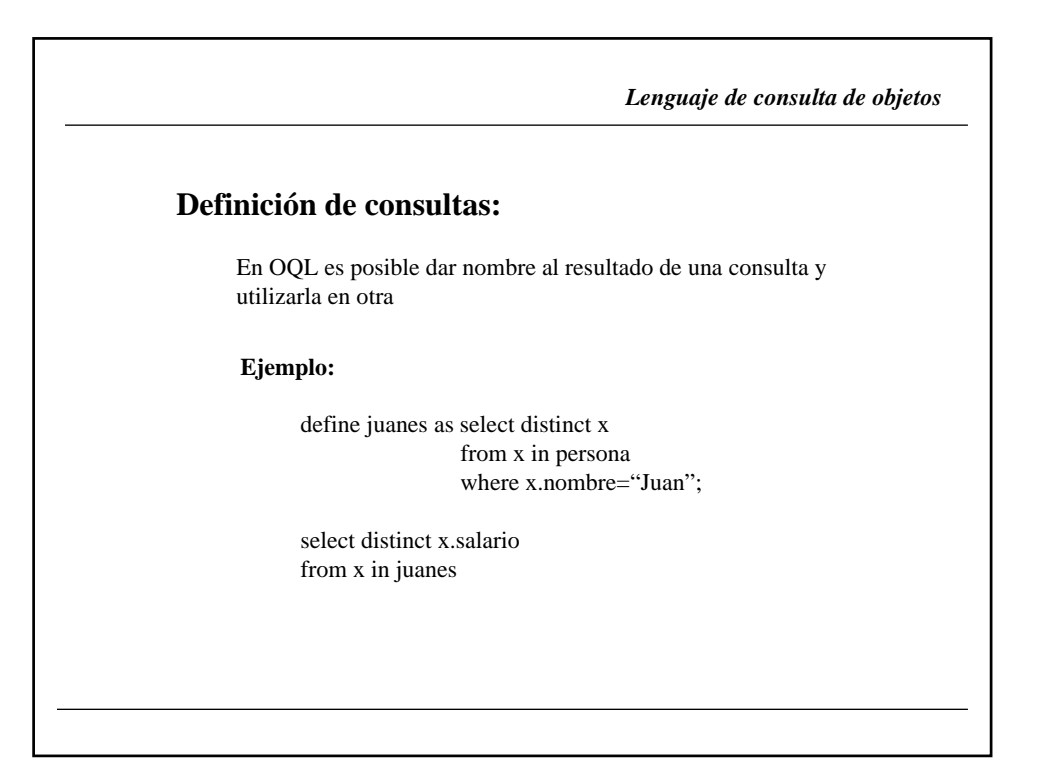

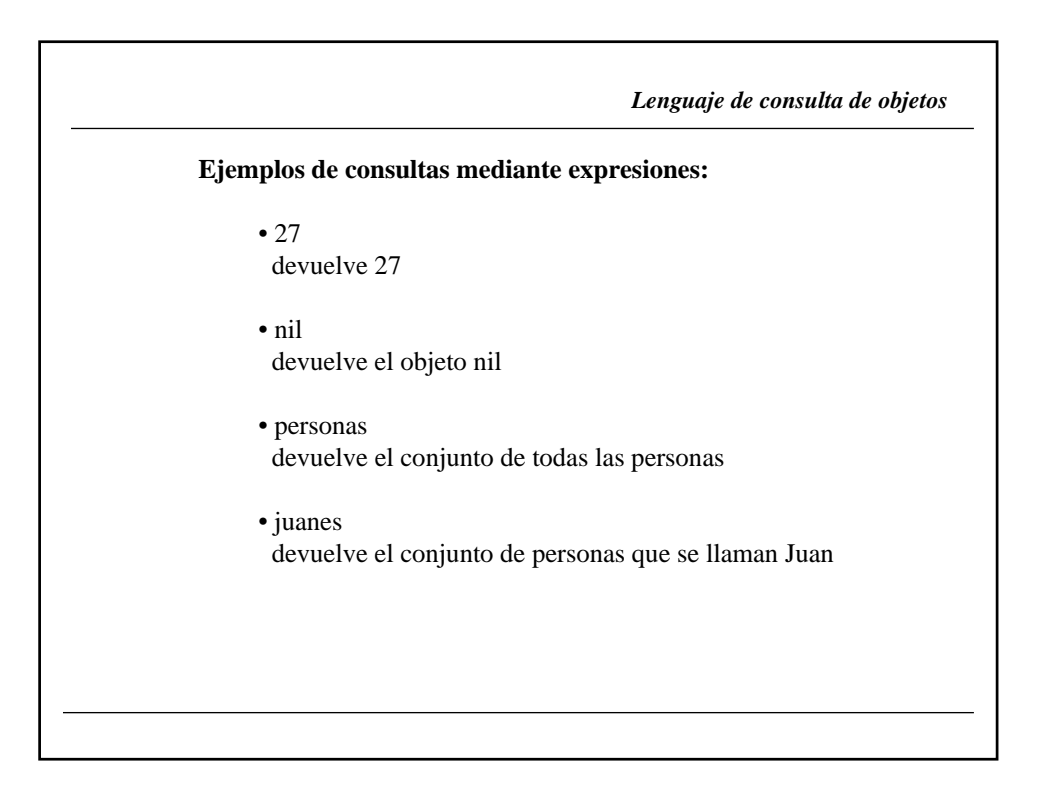

*Lenguaje de consulta de objetos*

#### **EXPRESIONES SOBRE COLECCIONES**:

count, sum, min, max, avg group...in...by...where, sort...in...by for...all...in, exis...int, in select...from...where

**Ejemplo**:

count(personas)

#### **EXPRESIONES ARITMÉTICAS**:

+, -, \*, /, - unario, mod, abs

#### **Ejemplo**:

count(personas)-count(empleados)

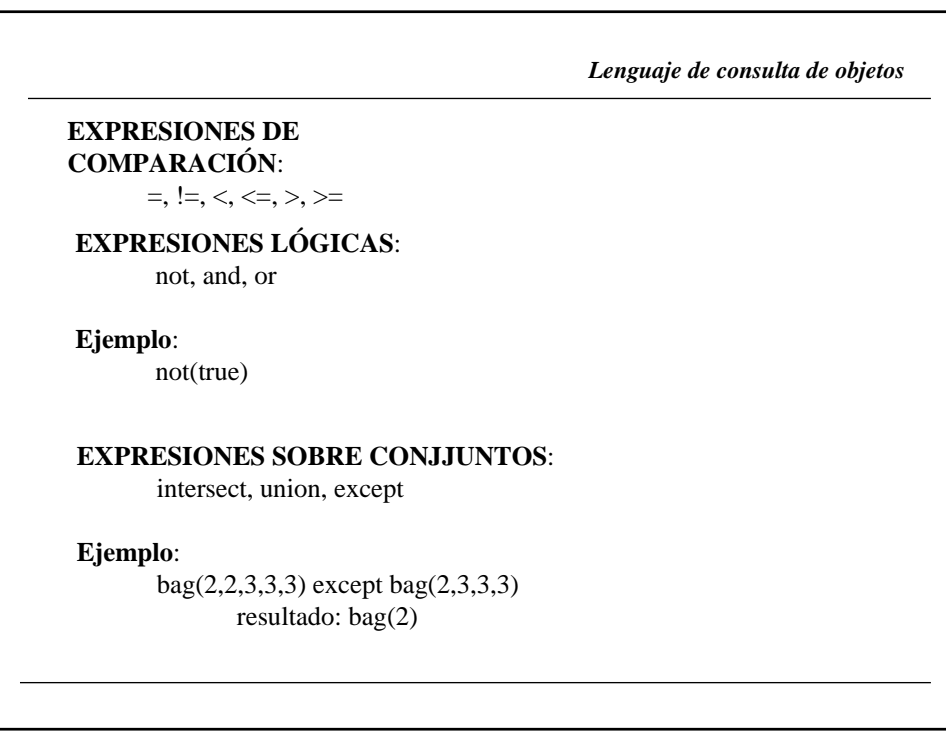

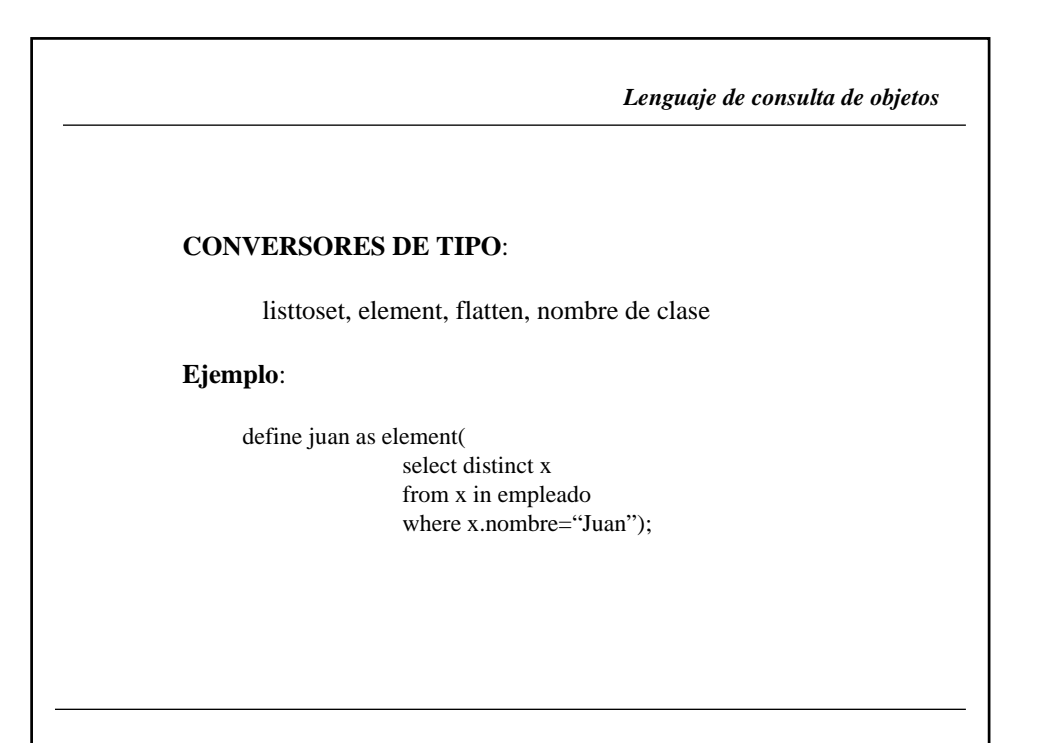

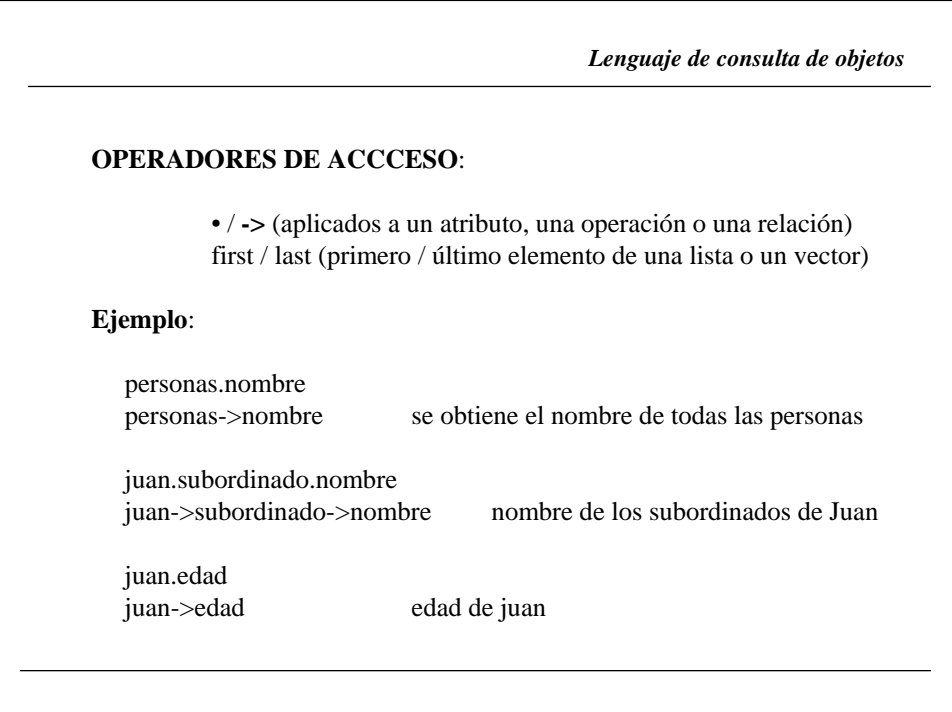

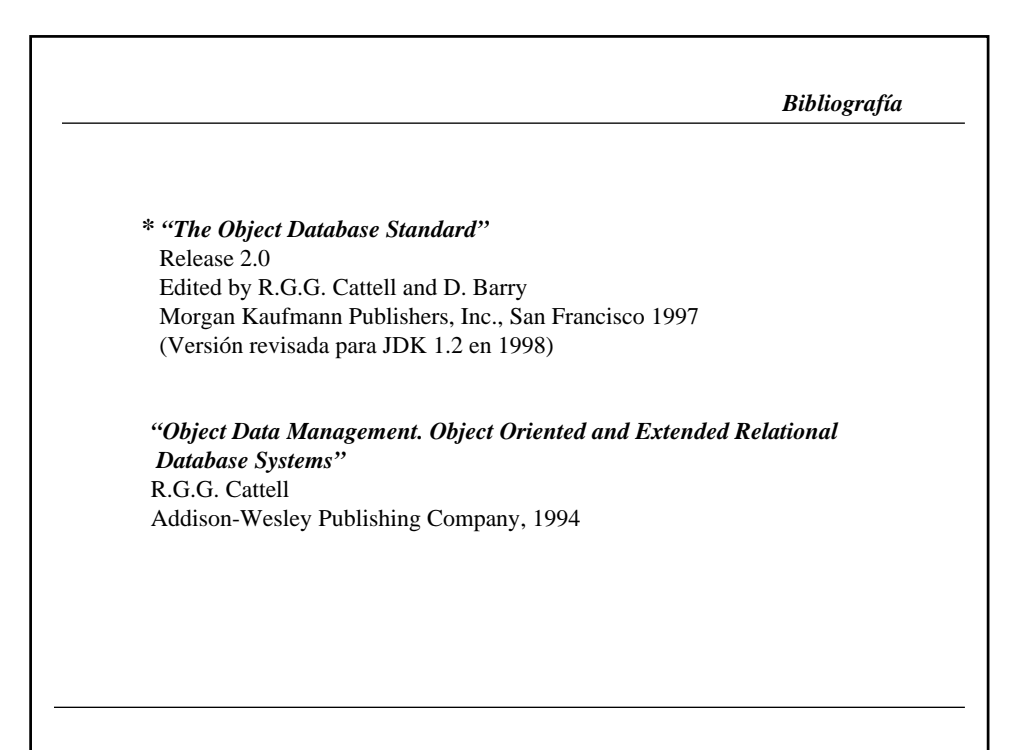